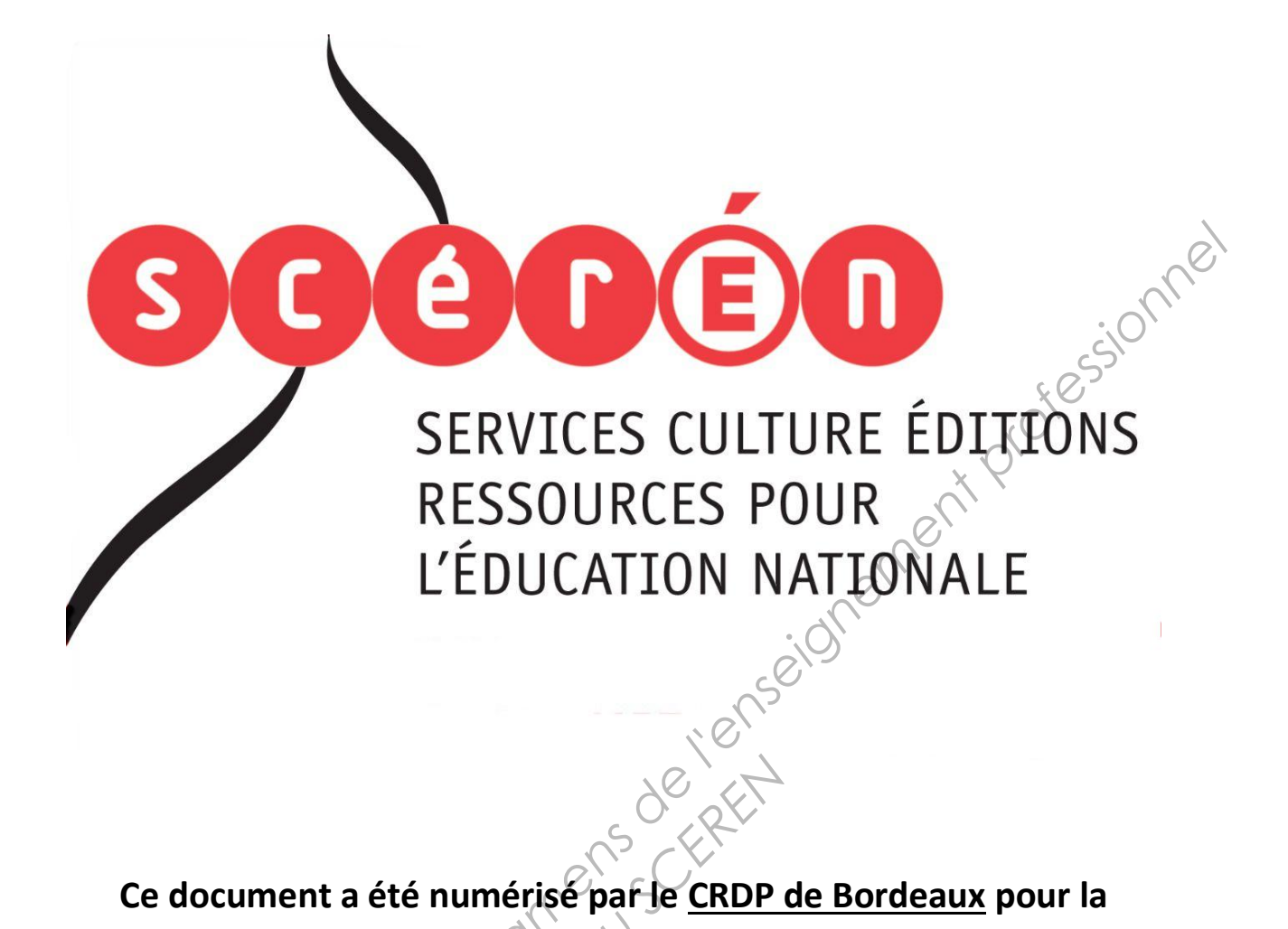

**Ce document a été numérisé par le CRDP de Bordeaux pour la Base Nationale des Sujets d'Examens de l'enseignement professionnel.**<br> **Campagne 2013**<br> **Campagne 2013** 

**Campagne 2013** 

Ce fichier numérique ne peut être reproduit, représenté, adapté ou traduit sans autorisation.

# **BTS COMPTABILITÉ ET GESTION DES ORGANISATIONS**

# **ÉPREUVE E4**

# **GESTION DES OBLIGATIONS COMPTABLES, FISCALES ET SOCIALES**

SESSION 2013  $\overline{\phantom{a}}$ 

Durée : 4 heures  $Coefficient: 4$ 

 $\alpha$ 

Matériel autorisé :

Une calculatrice de poche à fonctionnement autonome, sans imprimante et sans aucun moyen de transmission, (Circulaire n°99-186 du 16 novembre 1999 ; BOEN n°42), à l'exclusion de tout autre élément matériel. Coefficient: 4<br>
Property SCREEN SCREEN AND THE METAL SAFEKEEP<br>
86 du 16 novembre 1999

Documents autorisés :

Liste des comptes du plan comptable général, à l'exclusion de toute autre information.

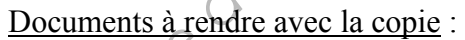

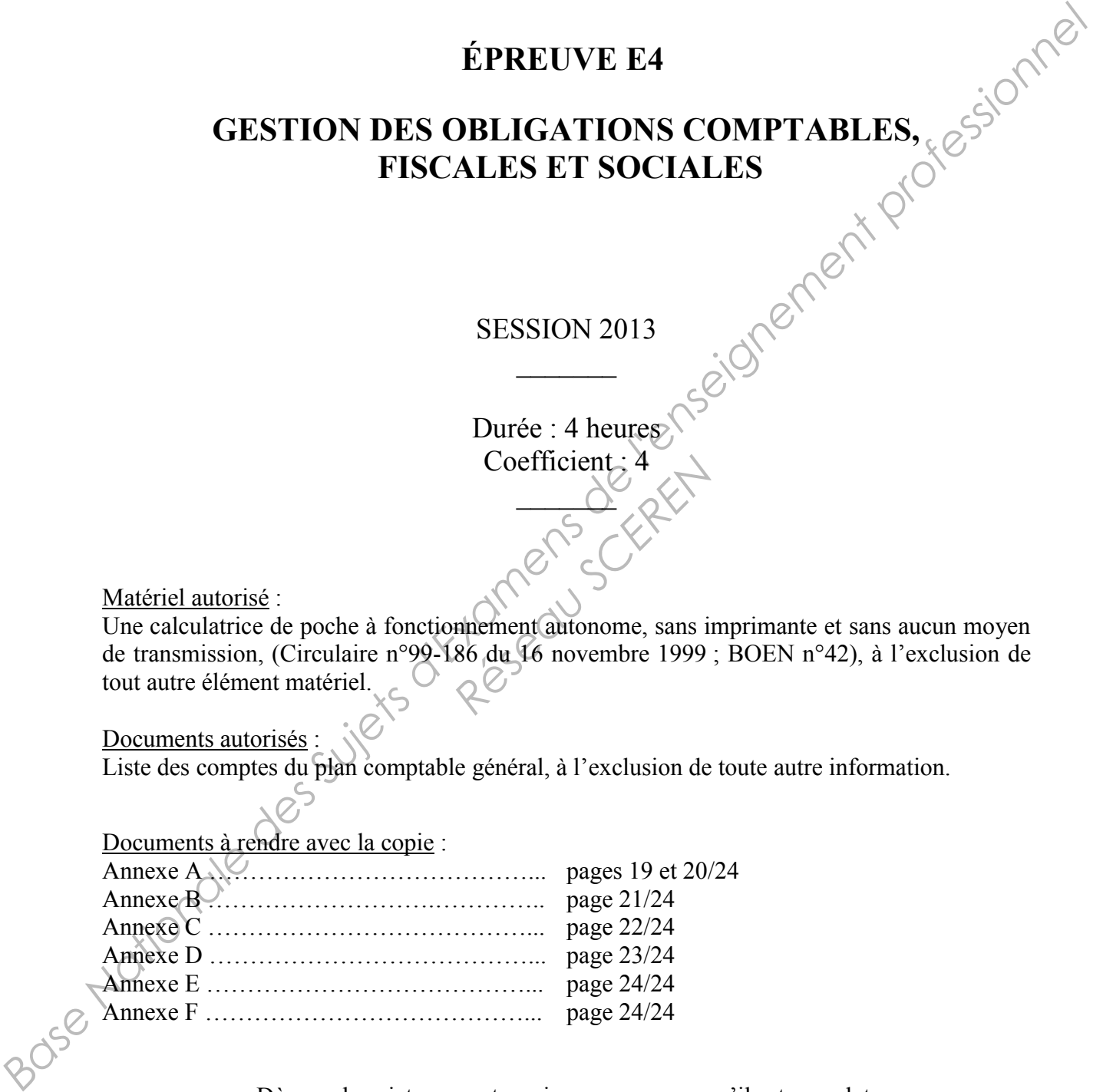

Dès que le sujet vous est remis, assurez-vous qu'il est complet. Le sujet comporte 24 pages, numérotées de 1/24 à 24/24.

#### **BTS COMPTABILITÉ ET GESTION DES ORGANISATIONS Épreuve E4 : Gestion des obligations comptables, fiscales et sociales SESSION 2013**

#### **Durée de l'épreuve : 4 heures Coefficient : 4**

**Documents autorisés :** Liste des comptes du Plan comptable général, à l'exclusion de toute autre information. **Matériel autorisé :** 

**Une calculatrice de poche** à fonctionnement autonome, sans imprimante et sans aucun moyen de transmission, à l'exclusion de tout autre élément matériel et documentaire (Circulaire n°99-186 du 16 novembre 1999). **Documents remis au candidat :** le sujet comporte 24 pages numérotées de 1/24 à 24/24. **Il vous est demandé de vérifier que le sujet est complet dès sa mise à votre disposition.**

*Le sujet se présente sous la forme de 4 dossiers indépendants* 

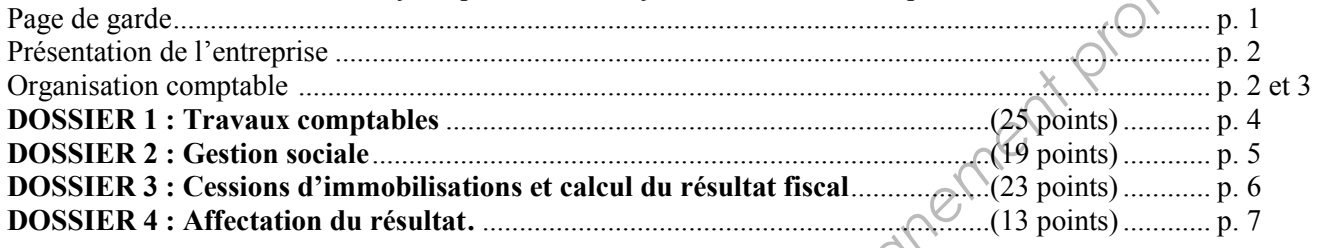

#### *Le sujet comporte les annexes suivantes :*

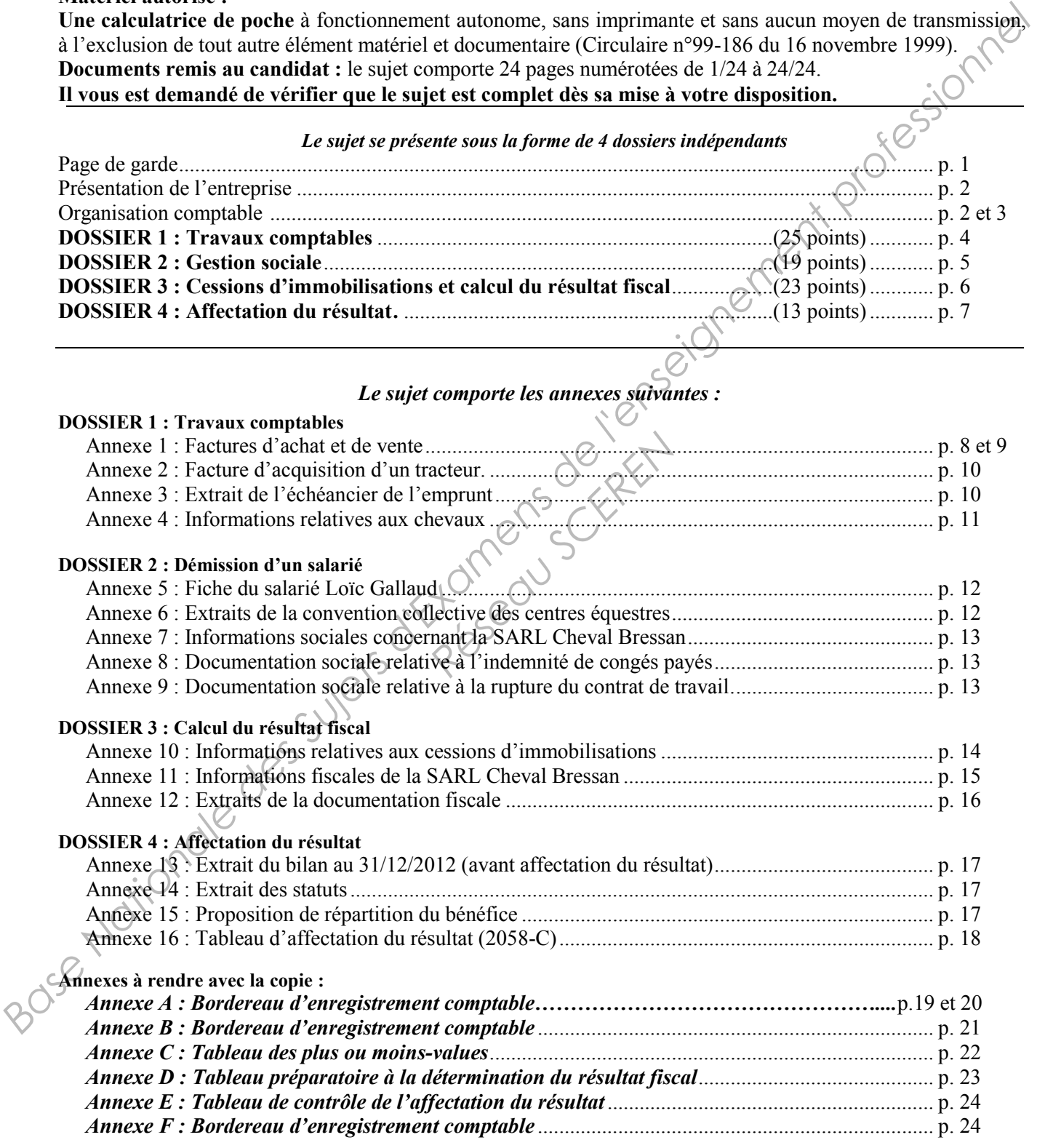

(Les annexes à rendre sont fournies en un exemplaire. Il ne sera pas distribué d'exemplaire supplémentaire).

#### **AVERTISSEMENT**

Si le texte du sujet, de ses questions ou de ses annexes, vous conduit à formuler une ou plusieurs hypothèses, il vous est demandé de la (ou les) mentionner **explicitement** dans votre copie.

#### **SUJET**

*Nota : Il vous est demandé d'apporter un soin particulier à la présentation de votre copie.*  - *Toute information calculée devra être justifiée. Les écritures comptables devront comporter le code journal, la date, le numéro des comptes et un libellé.*

#### **Présentation de l'entreprise**

Vous venez d'être embauché comme collaborateur du cabinet d'expertise comptable « Ain Expertise » situé dans la Bresse, une région agricole située dans le département de l'Ain. On vous confie la responsabilité d'un dossier du cabinet : SARL Cheval Bressan.

Cheval Bressan exerce une activité d'élevage et de négoce de chevaux à Saint-Amand (Ain). Elle achète de jeunes chevaux qui sont nourris et soignés dans l'entreprise puis revendus quelques semaines plus tard à des professionnels du monde équestre (clubs hippiques, cavaliers professionnels…), ainsi qu'à des particuliers.

Cette SARL, au capital de 50 000 €, a été créée en 2004 par Monsieur Petitjean qui a le statut de gérant. Elle emploie quatre salariés : un commercial itinérant, une secrétaire et deux palefreniers soigneurs qui s'occupent des chevaux.

#### **Organisation comptable**

La secrétaire, Madame Matthieu, gère uniquement les tâches administratives. Tous les mois, elle remet au cabinet d'expertise comptable les différentes pièces comptables classées par nature : les factures d'achat et de vente, ainsi que les éléments de trésorerie (documents bancaires, talons de chèques, dépenses de caisse…). *Das formionale des Superines des Suites des Suites des Suites des Suites des Suites des Suites des Suites des Suites des Suites des Suites des Suites des Suites des Suites des Suites des Suites des Suites des Suites des* responsable de Crée en 2004 par l'un commercial ditinérant,

Le cabinet comptable utilise un PGI et a mis en place l'organisation suivante :

Journaux auxiliaires

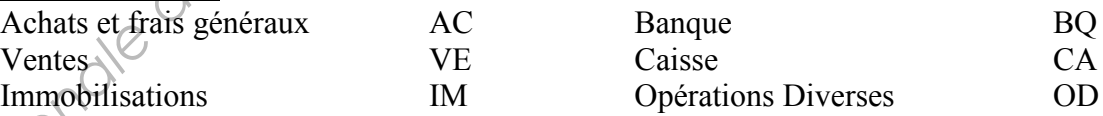

- Plan comptable et plan tiers
	- Les comptes généraux sont constitués de 6 caractères numériques.
	- Les comptes tiers Clients et Fournisseurs sont constitués de cinq caractères alphabétiques correspondant aux cinq premières lettres de leur dénomination sociale. Ils sont rattachés aux comptes généraux.

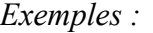

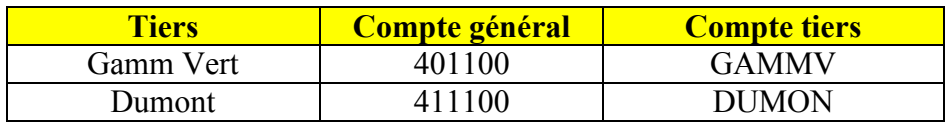

- Exercice comptable : du 01/01 au 31/12.
- Procédures comptables de l'entreprise
	- L'entreprise a choisi d'enregistrer les frais accessoires pour les achats dans les comptes de charges par nature.
- Régime fiscal et taux de TVA applicables
	- Impôt sur les bénéfices : la SARL est imposée à l'IS et bénéficie du régime des PME.
	- Régime d'imposition à la TVA : régime du réel normal.
	- Taux de TVA applicables : les ventes de chevaux réalisées par les éleveurs bénéficient du taux réduit de 7 % à l'exception des ventes aux particuliers qui relèvent du taux spécifique de 2,1 %. Le taux de TVA de 7 % s'applique également sur les achats de chevaux et d'alimentation animale.

#### *La décision récente de la Cour européenne de justice modifiant ces taux ne sera pas prise en compte.*  Extrait du plan des comptes de la société Cheval Bressan

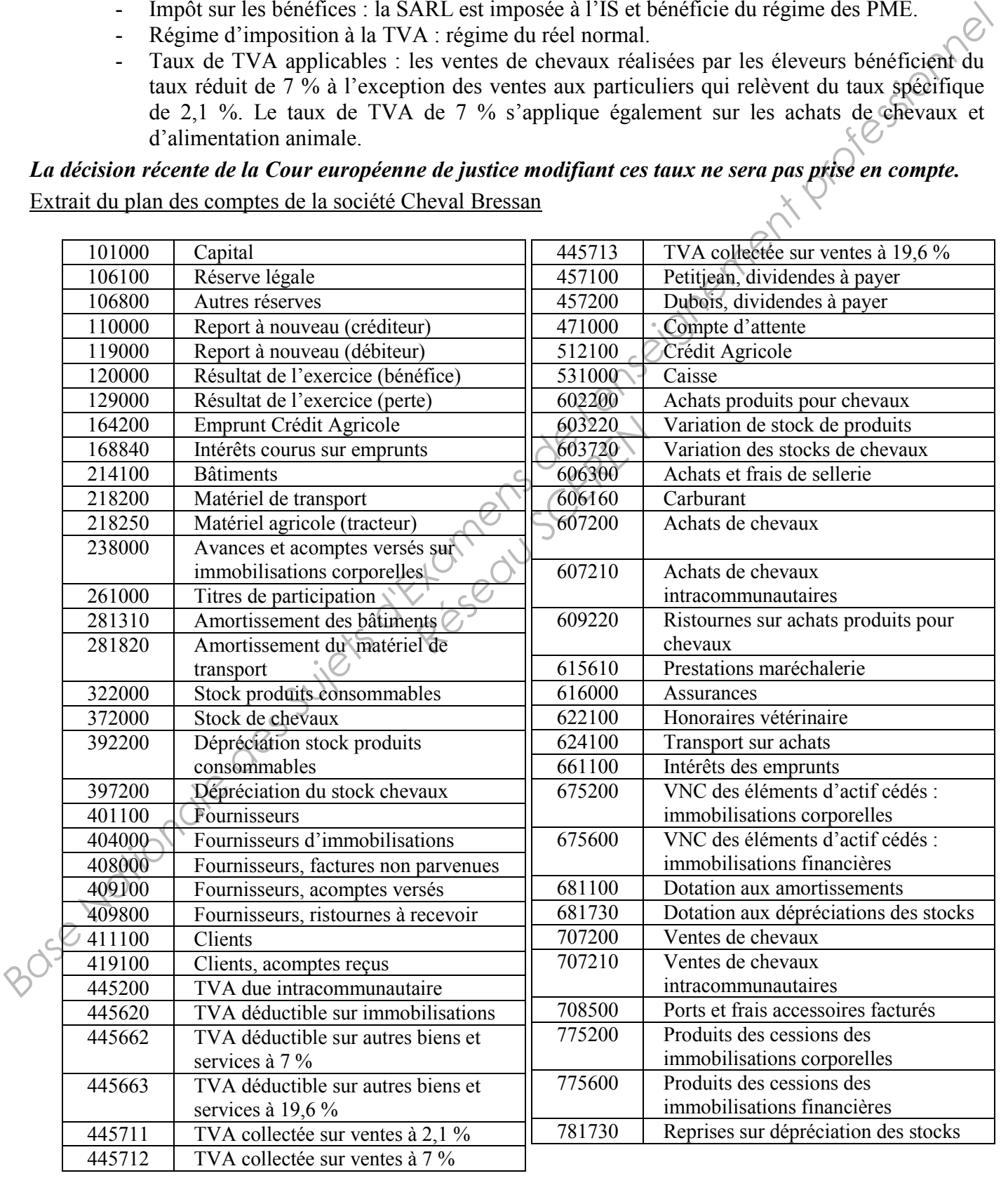

#### **Dossier 1 – Travaux comptables**

Madame Matthieu vous transmet quelques pièces comptables parvenues courant décembre. Par ailleurs l'entreprise Cheval Bressan a réalisé l'inventaire physique de ses stocks et vous en communique la synthèse. Vous êtes chargé(e) de traiter ce dossier.

#### **A - Enregistrement de factures**

Les dernières factures d'achat et de vente de l'exercice doivent être enregistrées.

À l'aide de l'**annexe 1,** 

#### **Travail à faire** :

Comptabiliser les factures sur le bordereau de **l'***Annexe A (à rendre avec la copie)*

#### **B - Acquisition et financement d'un matériel agricole**

L'entreprise a commandé début novembre un nouveau tracteur qu'elle a financé en partie par un emprunt auprès du Crédit Agricole.

À l'aide des **annexes 2 et 3,**

#### **Travail à faire** :

- 1- Indiquer le mode de remboursement retenu pour l'emprunt.
- 2- Déterminer et justifier les caractéristiques suivantes de l'emprunt : Prince Contraction of the Charles Suivantes de l'emprunt.<br>
Réseau Suivantes de l'emprunt.<br>
Réseau du la banque utilise
	- La durée de l'emprunt,
	- Le taux d'intérêt mensuel,
	- Le taux d'intérêt annuel sachant que la banque utilise la méthode des taux proportionnels.
- 3- Comptabiliser sur le bordereau de *l'Annexe A (à rendre avec la copie),* les écritures de décembre relatives à l'emprunt et à l'acquisition du tracteur : Les demières factures d'achat et de vente de l'exercice doivent être enregistrées.<br>
A l'aide de l'annexe 1,<br> **Fravail à faire**:<br>
Computabiliser les factures sur le bordereau de l'*Annexe A (à rendre uvec lu copie)*<br>  $\begin{pm$ 
	- L'acquisition du tracteur,
	- Le paiement de la première échéance,
	- La régularisation d'inventaire relative à l'emprunt.

#### **C - Évaluation des chevaux à l'inventaire**

Madame Matthieu vous transmet des informations relatives aux chevaux détenus au 31/12/2012.

À l'aide de l'**annexe 4,** 

#### **Travail à faire** :

Enregistrer les écritures d'inventaire relatives aux chevaux sur le bordereau de *l'Annexe A (à rendre avec la copie).*

#### **Dossier 2 – Gestion sociale**

Monsieur Loïc Gallaud, palefrenier soigneur dans la SARL Cheval Bressan, a démissionné pour suivre son épouse qui vient d'acquérir un centre équestre dans la région d'Aix en Provence. Il a remis sa lettre de démission à Monsieur Petitjean le 31 octobre 2012. Il termine actuellement son préavis de deux mois.

Vous devez préparer les éléments concernant le départ de Monsieur Gallaud.

#### **A - Bulletin de salaire**

Le bulletin de salaire du mois de décembre doit comporter les éléments habituels du salaire brut de M. Gallaud ainsi que l'indemnité compensatrice de congés payés.

À l'aide des **annexes 5 à 8**,

#### **Travail à faire** :

- 1- Effectuer les travaux préparatoires à l'établissement du bulletin de salaire de décembre 2012, en recherchant et calculant tous les éléments du salaire brut. Justifier les calculs.
- 2- Justifier le montant de l'indemnité compensatrice de congés payés sachant que l'entreprise a retenu la méthode du maintien de salaire. ité compensatrice de consista<br>
salaire.<br>
ce de congés payés selon<br>
le a bien été appliquée à M<br>
<del>C</del>
- 3- Calculer l'indemnité compensatrice de congés payés selon la règle du dixième et vérifier que la méthode de calcul la plus favorable a bien été appliquée à M. Gallaud. Justifier votre réponse.

# **B - Formalités administratives**

Madame Matthieu, secrétaire de la SARL Cheval Bressan, interroge le cabinet comptable sur les formalités à respecter en raison de la démission de Monsieur Gallaud.

#### À l'aide de **l'annexe 9**,

#### **Travail à fair**

Rédiger un courriel, à la date du 30 décembre, dans lequel vous indiquez à Madame Matthieu (adresse mél : j.matthieu@chevalbressan.fr) les formalités administratives à respecter en raison de cette démission. Vous devez préparer les éléments concernant le départ de Monsieur Galland<br> **A** - **Balletin de salaire** du mois de décembre doit comporter les éléments habituels du salaire brut de M.<br>
Callulud ainsi que l'indemnité compon

*(Afin de préserver l'anonymat de votre copie, vous vous identifierez en qualité d'assistant comptable, adresse mél : [assistant@ain-expertise.fr\)](mailto:assistant@ain-expertise.fr).*

#### **Dossier 3 – Cessions d'immobilisations et calcul du résultat fiscal**

Le dossier fiscal de la société Cheval Bressan doit être finalisé. Pour cela, il vous est demandé d'achever le traitement des cessions d'immobilisations, puis de calculer le résultat fiscal.

#### **A – Cessions d'immobilisations du mois de décembre 2012**

Dans le but de grouper ses approvisionnements avec d'autres confrères, Monsieur Petitjean a acquis des titres de participation de la société « Jolly Jumper » en 2009, puis en 2011. Ces titres ont été cédés, pour partie, courant décembre 2012.

À la même période, un ami éleveur lui a proposé d'acheter à un prix très intéressant l'un des camions de transport de chevaux de l'entreprise. Monsieur Petitjean a saisi cette opportunité et lui a cédé ce camion. Dans le but de grouper ses approxisionnelments avec d'autres confiders. Monsieur Petitionn a acquis de l'enseignement professionnel al anomena de l'enseignement professionnel des Suites de l'enseignement professionnel (co

Seuls, les encaissements concernant ces cessions ont été enregistrés dans le journal de Banque.<br>À l'aide de l'**annexe 10,**<br>Travail à faire :

#### À l'aide de l'**annexe 10,**

#### **Travail à faire** :

Comptabiliser à la date du 31 décembre 2012, sur *l'Annexe B* (à rendre avec la copie) :

- la sortie de l'actif du camion et des titres,
- la régularisation des écritures de cession du camion et des titres.

#### **B – Résultat fiscal**

Monsieur Petitjean souhaite connaître le résultat fiscal de l'exercice 2012. Vous êtes chargé(e) de calculer les plus et moins values de cession et de déterminer le résultat fiscal. Réseau School School School School School School School School School School School School School School School

#### À l'aide des **annexes 10, 11 et 12,**

#### **Travail à faire** :

- 1- Calculer et qualifier les plus ou moins values de l'exercice 2012 en complétant *l'Annexe C (à rendre avec la copie)*.
- 2- Déterminer le résultat fiscal de l'exercice 2012 en complétant *l'Annexe D (à rendre avec la copie).*

#### **Dossier 4 – Affectation du résultat**

Les associés de l'entreprise souhaitent connaître le montant des dividendes qui leur sera versé. Compte tenu de l'avancement des travaux comptables, l'approbation des comptes et l'affectation du résultat ont été réalisées le 13/03/2013.

À l'aide des **annexes 13, 14, 15 et 16,** 

Travail à faire :

- 1- Justifier les montants du tableau d'affectation du résultat à l'aide de *l'Annexe E (à rendre avec la copie).*
- 2- Calculer le montant des dividendes versés à messieurs Petitjean et Dubois.
- 3- Indiquer aux associés, la catégorie de l'Impôt sur le Revenu dans laquelle ils doivent déclarer les dividendes perçus. *A l'aide des sumexes 13, 14, 15 et 16,*<br> *Basein à francia des Suivers de l'America de l'America de l'America de l'America de l'America de l'America de l'America de l'America de l'America de l'America de l'America de l'A*

Réseau Schert

4- Enregistrer l'écriture d'affectation du résultat sur l'*Annexe F (à rendre avec la copie***)**.

#### **Annexe 1 : Factures d'achat et de vente**

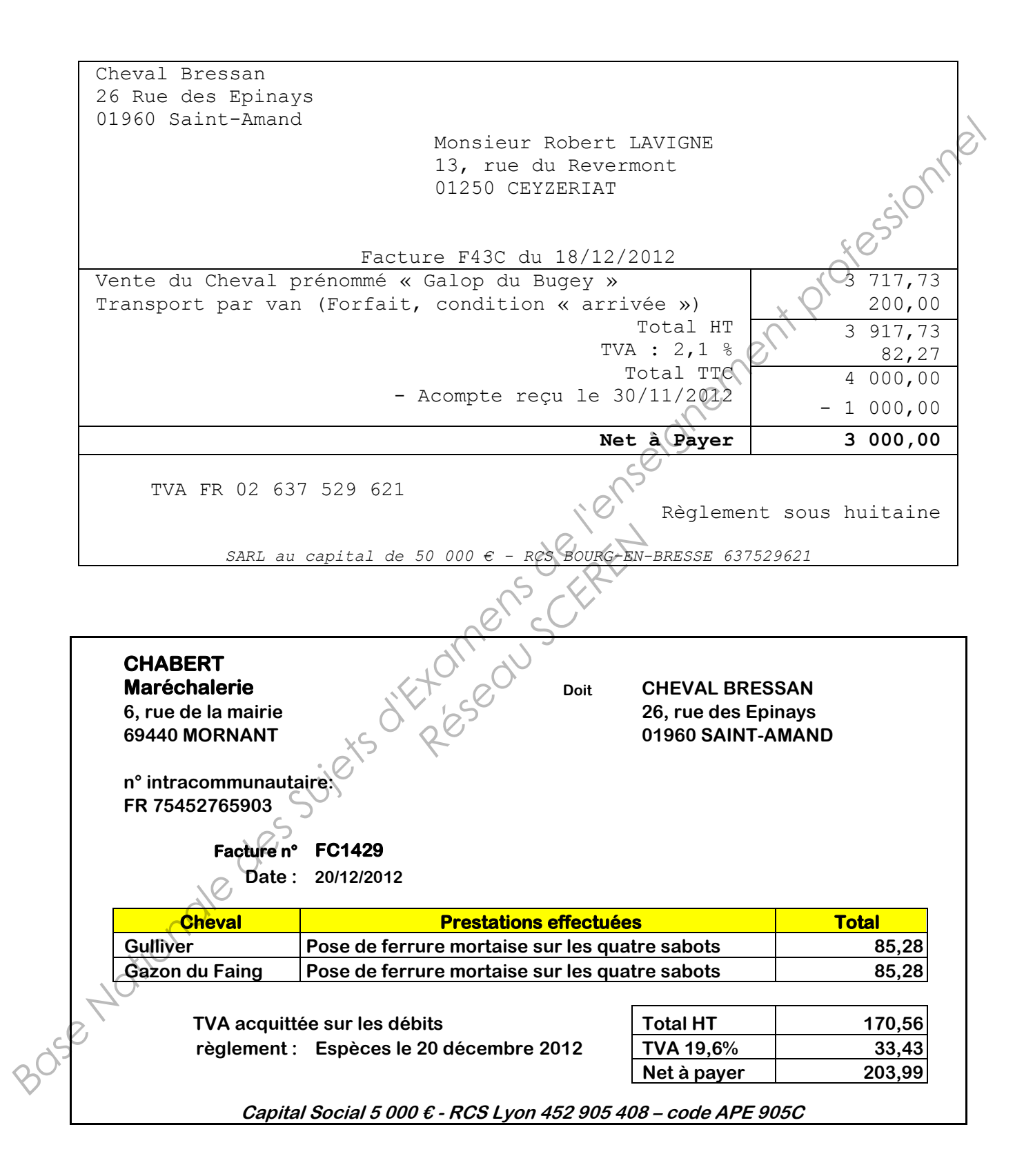

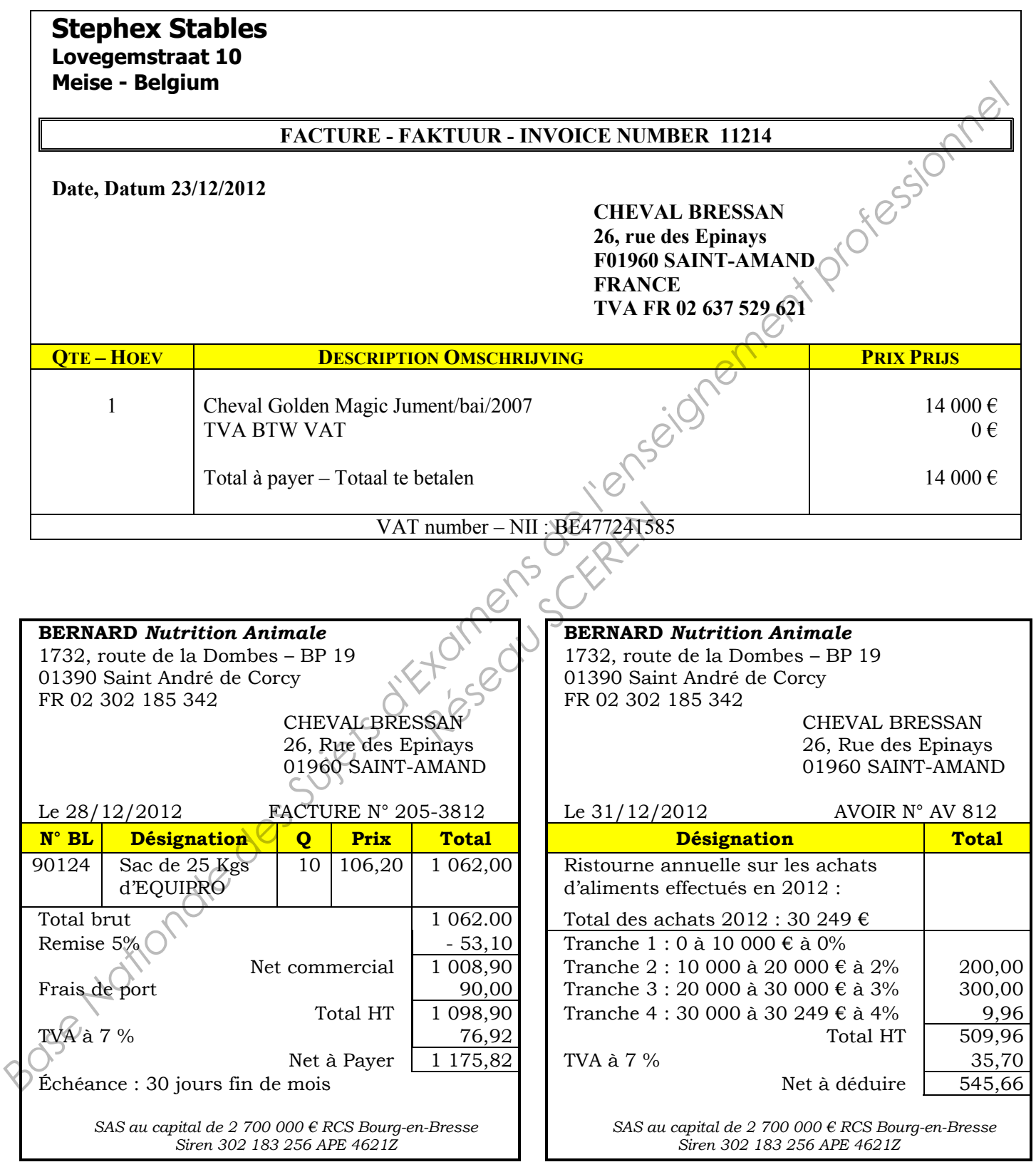

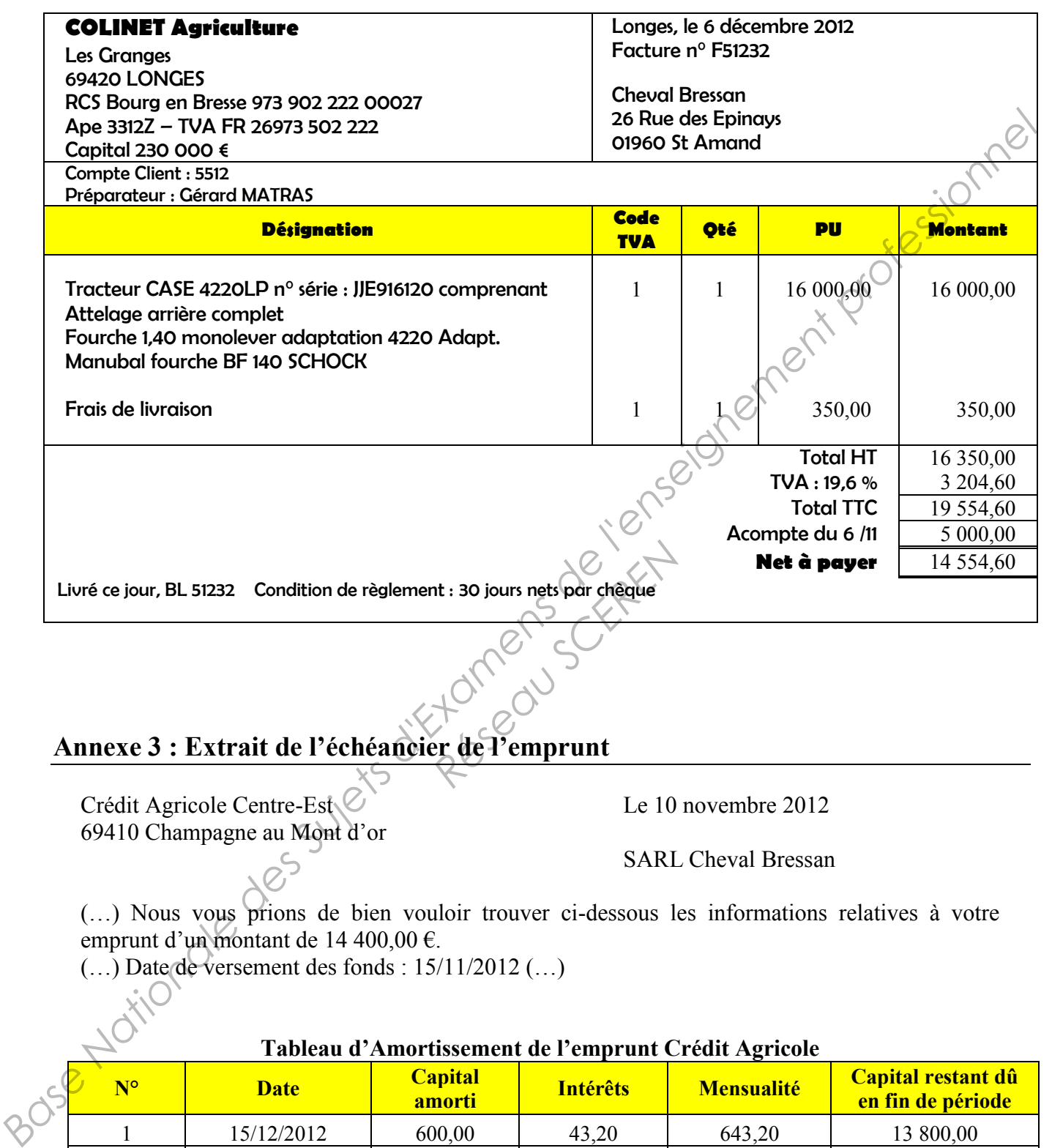

# **Annexe 3 : Extrait de l'échéancier de l'emprunt**

Crédit Agricole Centre-Est  $\&$  Le 10 novembre 2012 69410 Champagne au Mont d'or

SARL Cheval Bressan

(…) Nous vous prions de bien vouloir trouver ci-dessous les informations relatives à votre emprunt d'un montant de 14 400,00 €.

(…) Date de versement des fonds : 15/11/2012 (…)

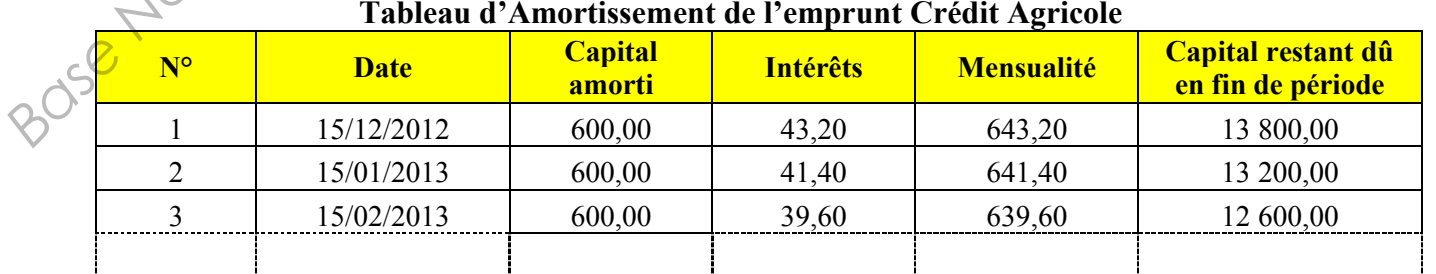

#### **Tableau d'Amortissement de l'emprunt Crédit Agricole**

#### **Annexe 4 : Informations relatives aux chevaux**

#### **Classement comptable des chevaux**

…

#### *§ 1139 Memento Francis Lefebvre Comptable 2012*

…Conformément aux solutions énoncées par le PCG agricole (arrêté du 11 décembre 1986), le classement des différentes catégories d'animaux pourrait être le suivant pour les entreprises industrielles et commerciales (…) :

Les animaux achetés ou élevés pour être commercialisés sont classés en stocks  $\hat{C}$ ...

#### **Évaluation des chevaux au 31/12/2012**

- Au 31/12/2011, la SARL possédait des chevaux qu'elle avait acquis pour 42 000 € HT. Aucune dépréciation n'apparaissait au bilan.
- Au 31/12/2012, la secrétaire vous fournit le tableau suivant :

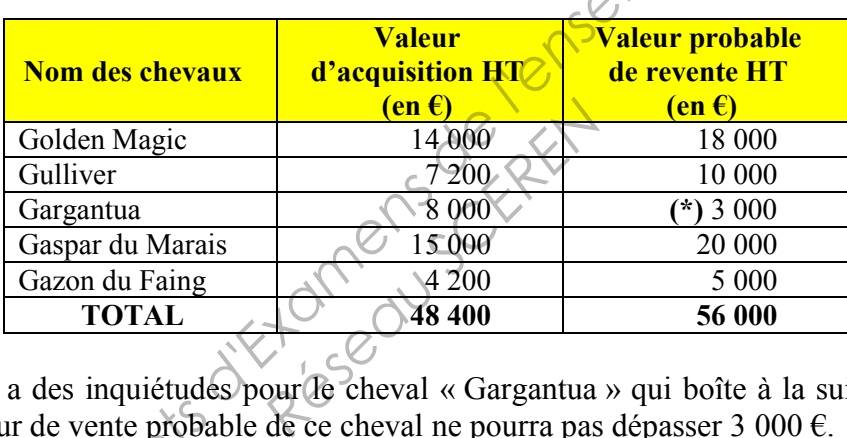

(\*) M. PetitJean a des inquiétudes pour le cheval « Gargantua » qui boîte à la suite d'une chute. Il pense que la valeur de vente probable de ce cheval ne pourra pas dépasser 3 000 €.

antiement des Suites

**Qualification :** Palefrenier-soigneur catégorie 1 **Horaire de travail :** 

 Horaire de travail du salarié : 39 h hebdomadaire soit 169 h par mois depuis le 01/11/2012. **Date d'entrée :** 01/10/2009

#### **Éléments relatifs aux congés de la période 2011 / 2012 :**

- Congés acquis : 30 jours ouvrables.
- Congés pris : 30 jours ouvrables.

**Montant des salaires bruts de M. Gallaud en euros de janvier à décembre 2012**

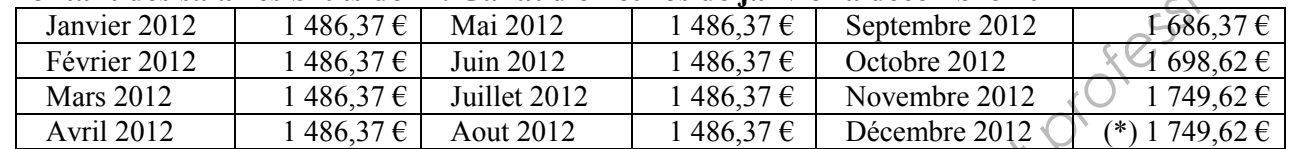

(\*) Avant indemnité compensatrice

Au 31 décembre 2012, l'indemnité compensatrice de congés payés pour Monsieur Gallaud est de 1211,28 euros.

## **Annexe 6 : Extraits de la convention collective des centres équestres**

#### **Article 11** *Catégorie professionnelle et salaires bruts*

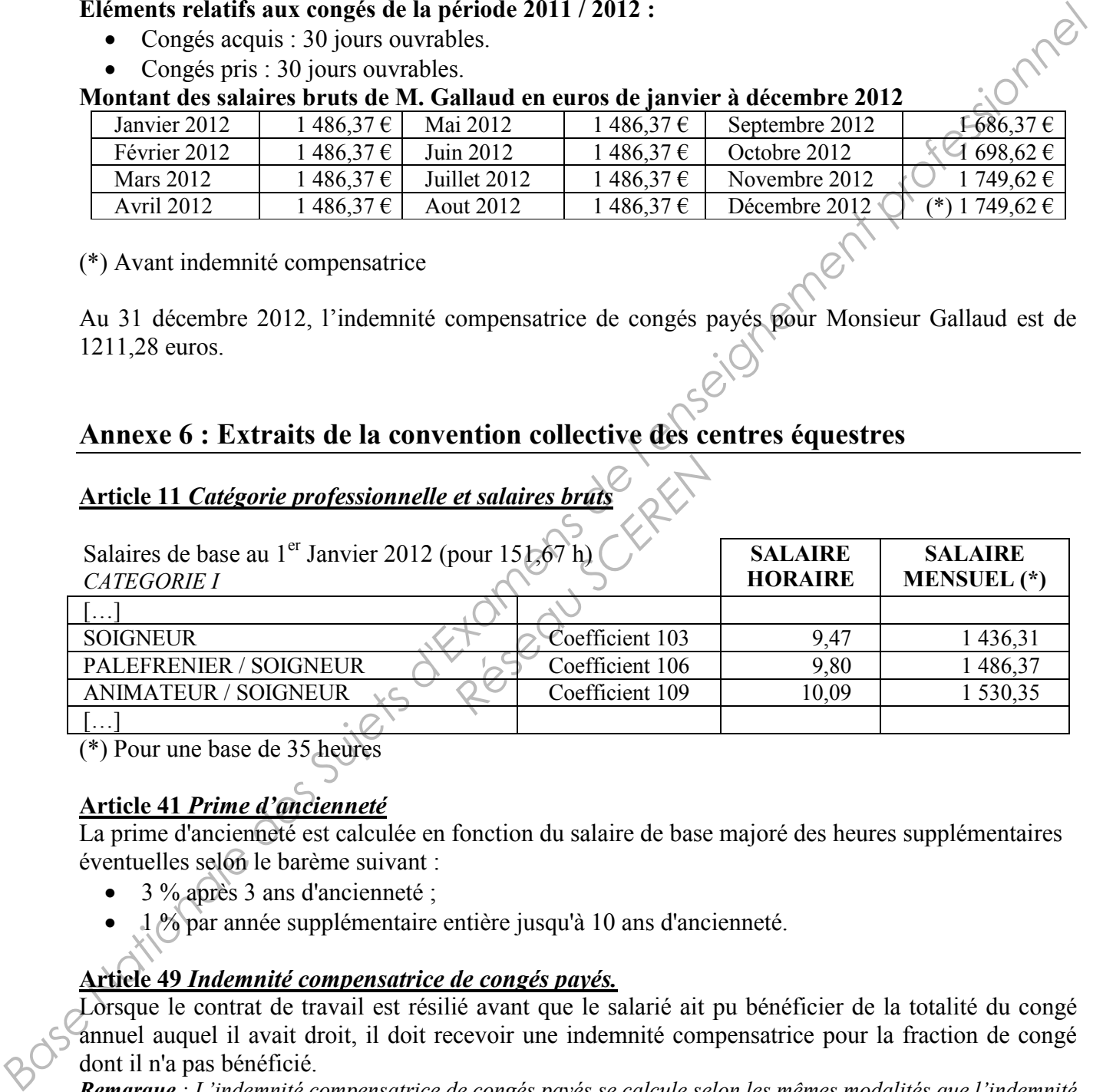

(\*) Pour une base de 35 heures

#### **Article 41** *Prime d'ancienneté*

La prime d'ancienneté est calculée en fonction du salaire de base majoré des heures supplémentaires éventuelles selon le barème suivant :

- 3 % après 3 ans d'ancienneté ;
- 1 % par année supplémentaire entière jusqu'à 10 ans d'ancienneté.

#### **Article 49** *Indemnité compensatrice de congés payés.*

Lorsque le contrat de travail est résilié avant que le salarié ait pu bénéficier de la totalité du congé annuel auquel il avait droit, il doit recevoir une indemnité compensatrice pour la fraction de congé dont il n'a pas bénéficié.

*Remarque : L'indemnité compensatrice de congés payés se calcule selon les mêmes modalités que l'indemnité de congés payés.*

#### **Annexe 7 : Informations sociales concernant la SARL Cheval Bressan**

#### **Heures supplémentaires :**

Le 01/11/2012, la SARL Cheval Bressan a modifié l'horaire de travail de ses salariés de 35 heures à 39 heures hebdomadaires. Le nombre d'heures supplémentaires résultant de cette modification a été mensualisé sur les bulletins de salaire, il est de 17,33 heures.

#### **Indemnité compensatrice de congés payés :**

L'indemnité compensatrice de congés payés se calcule selon les mêmes modalités que l'indemnité de congés payés.

L'entreprise Cheval Bressan utilise la méthode des jours ouvrables moyens pour les calculs d'indemnisation des congés payés et notamment pour l'indemnité compensatrice de congés payés en cas de départ du salarié.

Selon cette méthode, chaque mois de l'année est réputé comporter 26 jours ouvrables.

#### **Annexe 8 : Documentation sociale relative à l'indemnité de congés payés**

#### **Extrait du Memento social Francis Lefebvre 2012 :**

*§ 13245* **:** L'année de référence est la période comprise entre le 1er juin de l'année précédente et le 31 mai de l'année en cours.

*§ 13320* **:** Sauf dispositions plus favorables, la durée du congé annuel est de 2,5 jours ouvrables par mois...Lorsque le nombre de jours ouvrables obtenu n'est pas un nombre entier, il est arrondi au nombre entier supérieur.

*§ 13610* **:** L'indemnité de congés payés est égale au dixième de la rémunération perçue par le salarié au cours de la période de référence sans toutefois pouvoir être inférieure à la rémunération que le salarié aurait perçue s'il avait travaillé pendant sa période de congés. rémunération et la républication et la règle du maintien de salaire du maintien de la rémunération perçue par le salarié au cours de la période de référence sans toutéfois pouvoir être inférieure à la rémunération que le s

… Il en découle que l'employeur doit procéder à une comparaison entre la règle dite du dixième de la le plus favorable.

#### **Annexe 9 : Documentation sociale relative à la rupture du contrat de travail**

**Extrait du Memento social Francis Lefebvre 2012 :**

*§ 18350* **:** À l'occasion de la rupture du contrat de travail qui les liait, l'employeur et le salarié doivent procéder à la liquidation de leurs droits et obligations réciproques.

Tenu de respecter certaines formalités administratives (déclaration des mouvements de main d'œuvre et mention sur le registre du personnel), l'employeur doit également délivrer au salarié un certificat de travail et une attestation lui permettant de faire valoir ses droits au chômage. Le salarié peut signer un reçu pour solde de tout compte détaillant les sommes versées lors de la rupture. **Examplementative de congés payés :**<br> **Examplementative de congés payés se calcule sion is mêmes modalités que l'indemnité de congés payés en l'enseignementation des compassants de l'enseignementation des compassants d'ac** 

*§ 18510* **:** Depuis le 27/06/2008, le reçu pour solde de tout compte peut être dénoncé dans les 6 mois qui suivent sa signature, délai au-delà duquel il devient libératoire pour l'employeur pour les sommes qui y sont mentionnées. La dénonciation doit être faite par lettre recommandée.

# **Annexe 10 : Informations relatives aux cessions d'immobilisations**

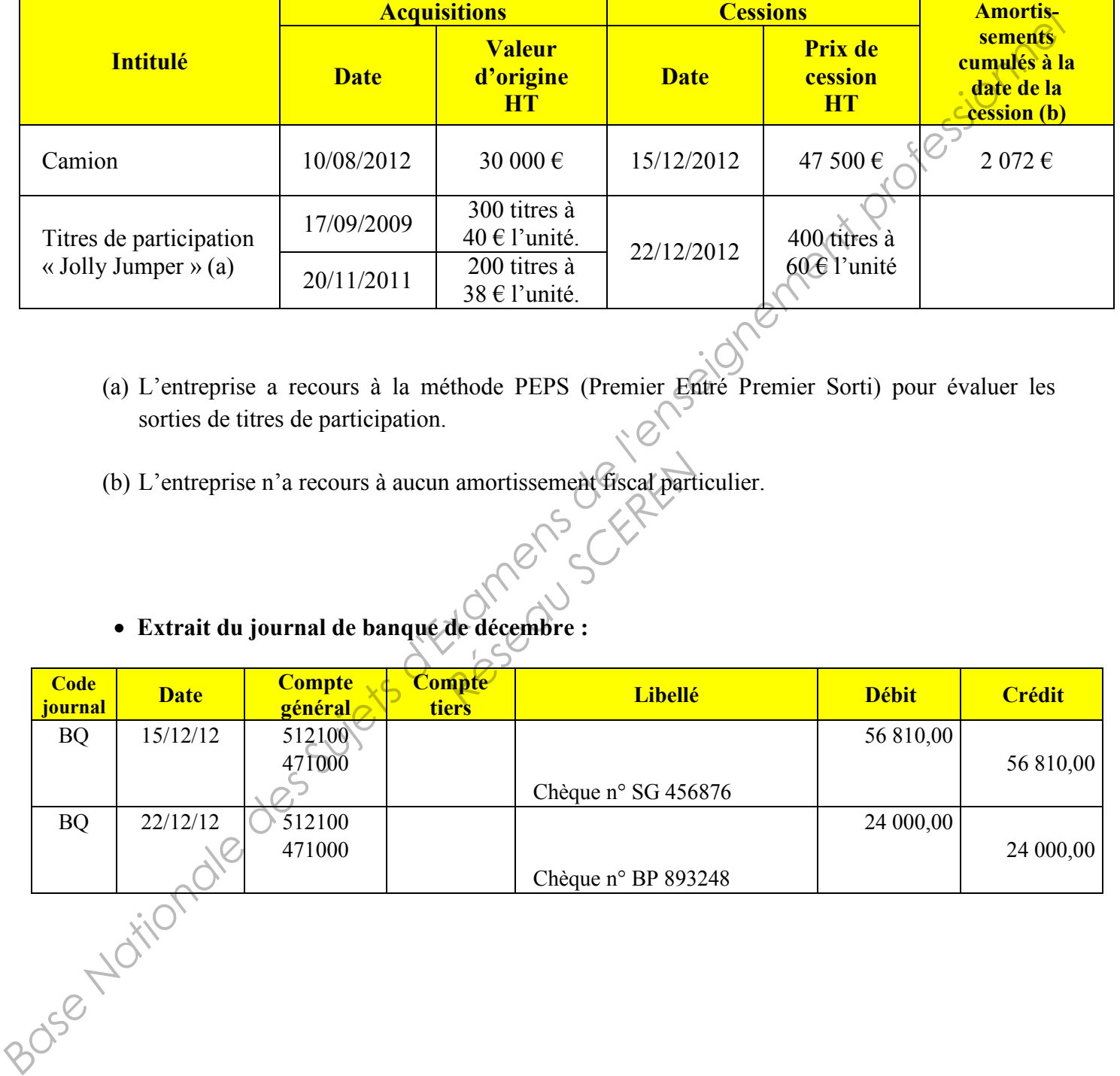

**Tableau des cessions d'immobilisations :** 

- (a) L'entreprise a recours à la méthode PEPS (Premier Entré Premier Sorti) pour évaluer les sorties de titres de participation.
- (b) L'entreprise n'a recours à aucun amortissement fiscal particulier.

### **Extrait du journal de banque de décembre :**

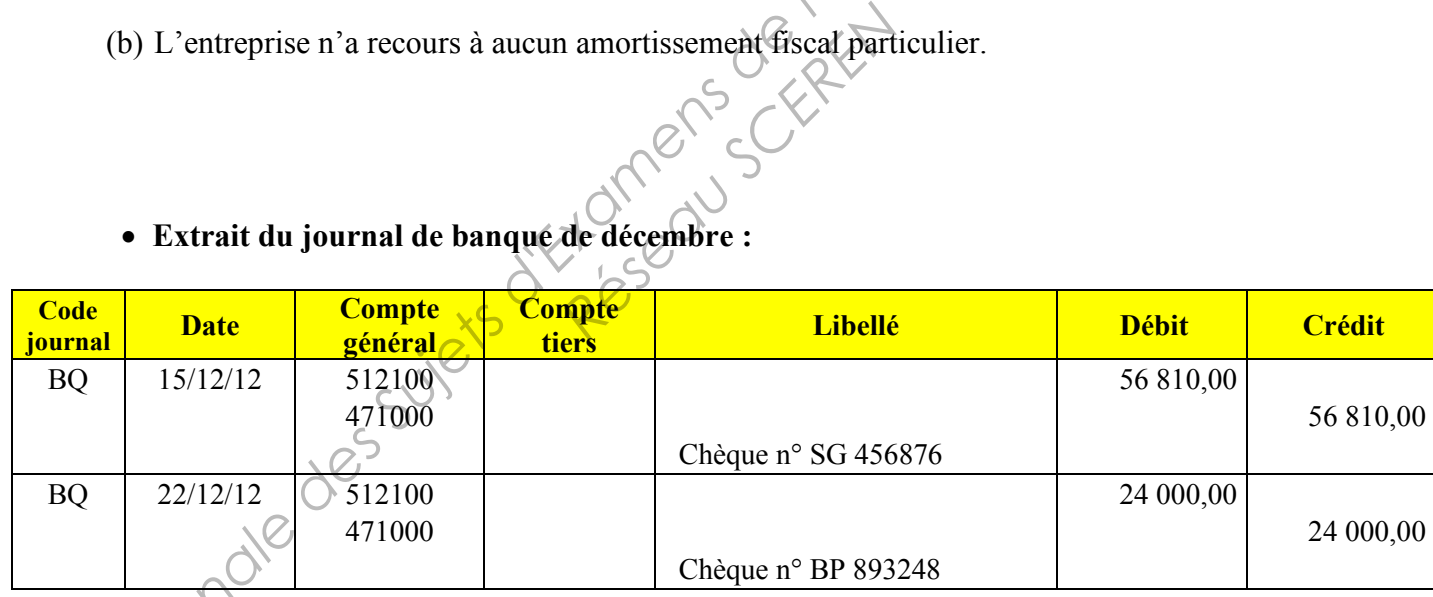

#### **Annexe 11 : Informations fiscales de la SARL Cheval Bressan**

- Compte tenu de l'ensemble des cessions, le bénéfice comptable avant IS est de 50 325  $\epsilon$ .
- Parmi les charges de l'exercice, on relève :
	- o 650 € de taxe sur les véhicules de sociétés.
	- o 530  $\epsilon$  représentant une pénalité pour paiement tardif de la TVA.
	- o 8 000  $\epsilon$  représentant des dépenses de chasse à courre liées à un séjour de 3 jours en Sologne réunissant le gérant ainsi que trois clients potentiels.
- Monsieur Dubois, associé non dirigeant, a laissé 40 000  $\epsilon$  sur son compte courant du 01/03/2012 au 31/05/2012 ; ce compte courant est rémunéré au taux annuel de 6 %. La moyenne annuelle des taux effectifs moyens pratiqués par les établissements de crédit, pour des prêts à taux variable aux entreprises, d'une durée initiale supérieure à 2 ans, s'élève par hypothèse à 4 % pour l'année 2012. **Base Nationale des Sujets de sociétés.**<br> **Base Nationale des Sociétés.**<br> **Base Nationale des Supers de change de l'enseignement professionnel de l'élection de l'enseignement des dépenses de change d'enseignement professi** 
	- La société est titulaire d'une créance de 8 280 \$ sur un client étranger. Cette créance a été convertie en euros au jour de facturation et à l'inventaire. Les écritures relatives aux différences de change et à l'éventuelle provision pour perte de change ont été correctement enregistrées. enregistrées. Préance de 8 280 \$ sur un<br>de facturation et à l'invertuelle provision pour p<br>te de facturation :<br>fure de l'exercice : 1<br>pour de l'exercice : 1

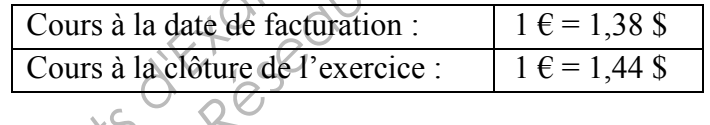

• L'entreprise est propriétaire d'un véhicule de tourisme acquis en Août 2010 pour 28 000  $\epsilon$ TTC. Ce véhicule, acheté à l'état neuf, est amorti en linéaire sur 5 ans. Il n'est pas considéré comme polluant (taux d'émission de dioxyde de carbone inférieur à 200 g /km).<br>  $\frac{1}{2}$ 

#### **Annexe 12 : Extraits de la documentation fiscale**

#### **Memento Francis Lefebvre Fiscal 2012**

#### *Charges somptuaires*

*§ 9000* **:** Les dépenses énumérées ci-après sont, sauf exceptions, exclues des charges déductibles, qu'elles aient été supportées directement par les entreprises ou sous forme d'allocations forfaitaires ou de remboursement de frais :

- Dépenses et charges de toute nature (y compris l'amortissement) ayant trait à l'exercice de la<br>chasse [...]<br>Amortissement des véhicules de tourisme<br> $\S 9020 :$  Amortichasse […]

#### *Amortissement des véhicules de tourisme*

*§ 9020* **:** Amortissement des voitures particulières.

L'article 39.4 du CGI interdit, sauf justification, la déduction de l'amortissement des véhicules de tourisme au sens de l'article 1010 du même Code, pour la fraction de leur prix d'acquisition, taxes comprises, supérieure à 9 900 € pour les véhicules les plus polluants (taux d'émission de dioxyde de carbone supérieur à 200 g/km) acquis depuis le 1<sup>er</sup> janvier 2006 et mis en circulation après le 1<sup>er</sup> juin 2004. Pour les autres véhicules, le plafond est fixé à 18 300 € (à condition que leur mise en service ne soit pas antérieure au  $1<sup>er</sup>$  novembre 1996). *S* 9000 : Les dépenses énumérées ci-après sunt, sauf exceptions, excluse des charges déductibles qu'elles aion te component de l'enseignement de l'enseignement professionnel les aions forme d'allocations forfataines ou c **RESERVED** 

#### **Loi de finances pour 2013**

#### *Plus values de cession de titres de participation*

…Les plus-values à long terme afférentes à des titres de participation réalisées par les entreprises soumises à l'impôt sur les sociétés sont exonérées, sous réserve de la taxation à l'impôt sur les sociétés au taux de droit commun, d'une quote-part de frais et charges de 12 %.

Pour la détermination du résultat des exercices clos à compter du 31 décembre 2012, cette quote-part de frais et charges est calculée sur le montant brut des plus-values de cession…<br>  $\frac{1}{20}$ 

#### **Annexe 13 : Extrait du Bilan au 31/12/2012 (avant affectation du résultat)**

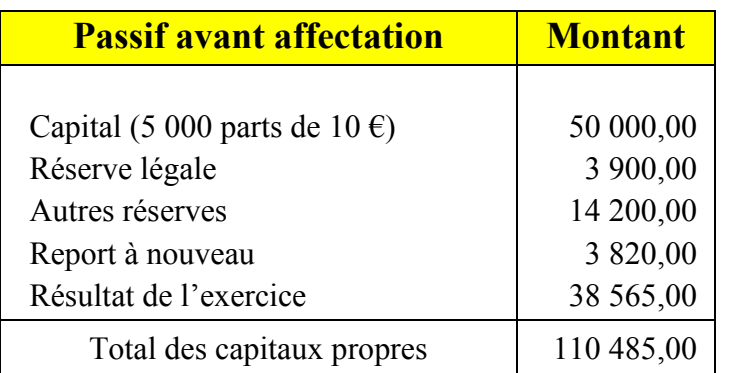

#### **Annexe 14 : Extrait des statuts**

#### **(…) APPORTS**

Lors de la constitution, il a été apporté en numéraire la somme de CINQUANTE MILLE euros à savoir :

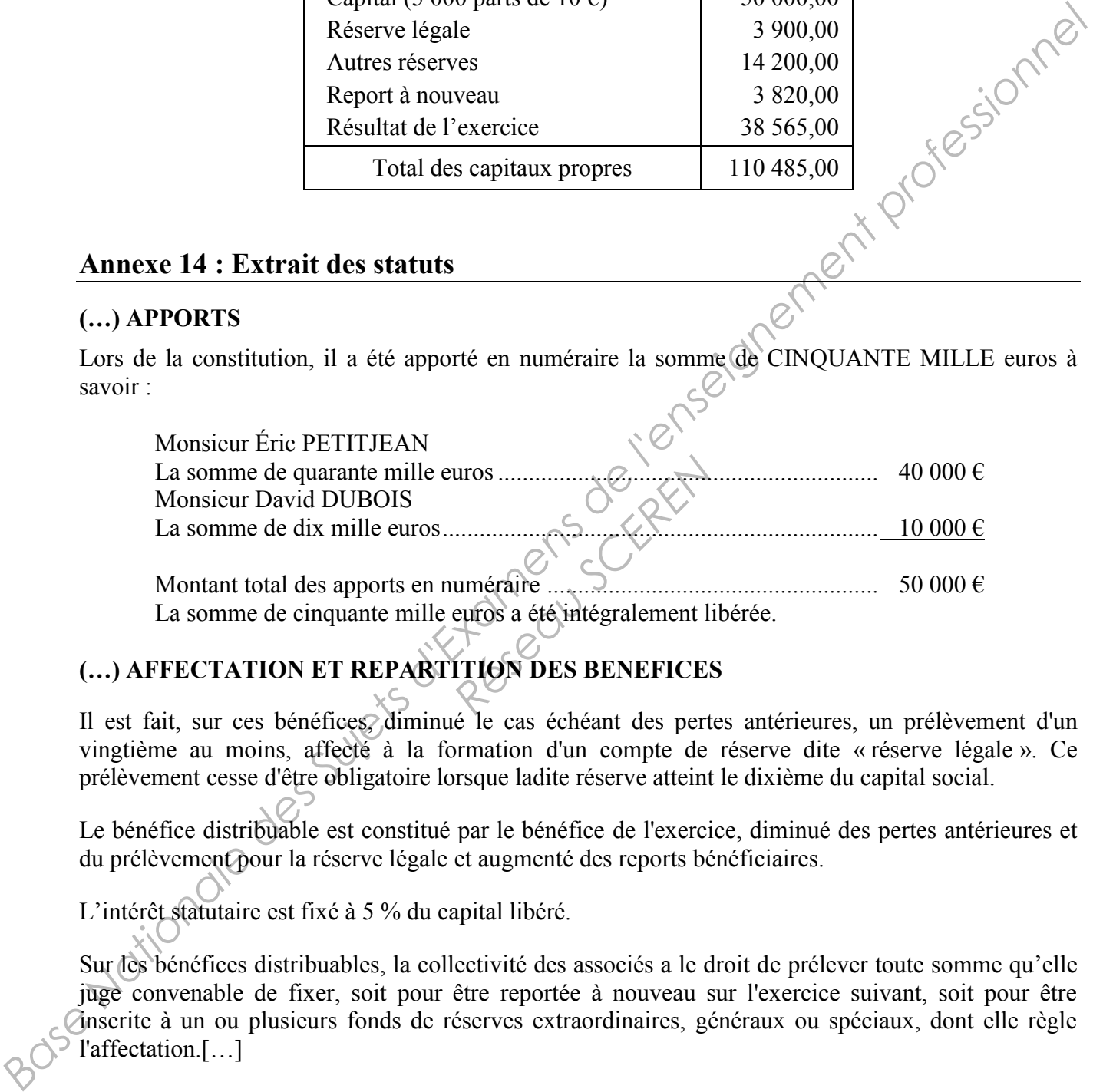

Montant total des apports en numéraire ...................................................... 50 000 € La somme de cinquante mille euros a été intégralement libérée.

# **(…) AFFECTATION ET REPARTITION DES BENEFICES**

Il est fait, sur ces bénéfices, diminué le cas échéant des pertes antérieures, un prélèvement d'un vingtième au moins, affecté à la formation d'un compte de réserve dite « réserve légale ». Ce prélèvement cesse d'être obligatoire lorsque ladite réserve atteint le dixième du capital social.

Le bénéfice distribuable est constitué par le bénéfice de l'exercice, diminué des pertes antérieures et du prélèvement pour la réserve légale et augmenté des reports bénéficiaires.

L'intérêt statutaire est fixé à 5 % du capital libéré.

Sur les bénéfices distribuables, la collectivité des associés a le droit de prélever toute somme qu'elle juge convenable de fixer, soit pour être reportée à nouveau sur l'exercice suivant, soit pour être inscrite à un ou plusieurs fonds de réserves extraordinaires, généraux ou spéciaux, dont elle règle l'affectation.[…]

#### **Annexe 15 : Proposition de répartition du bénéfice**

- Il a été décidé le 13/03/2013, de doter les autres réserves de 15 000 €.
- Le superdividende sera arrondi à l'euro, le reste sera placé en report à nouveau.

# **Annexe 16 : Tableau d'affectation du résultat (2058-C)**

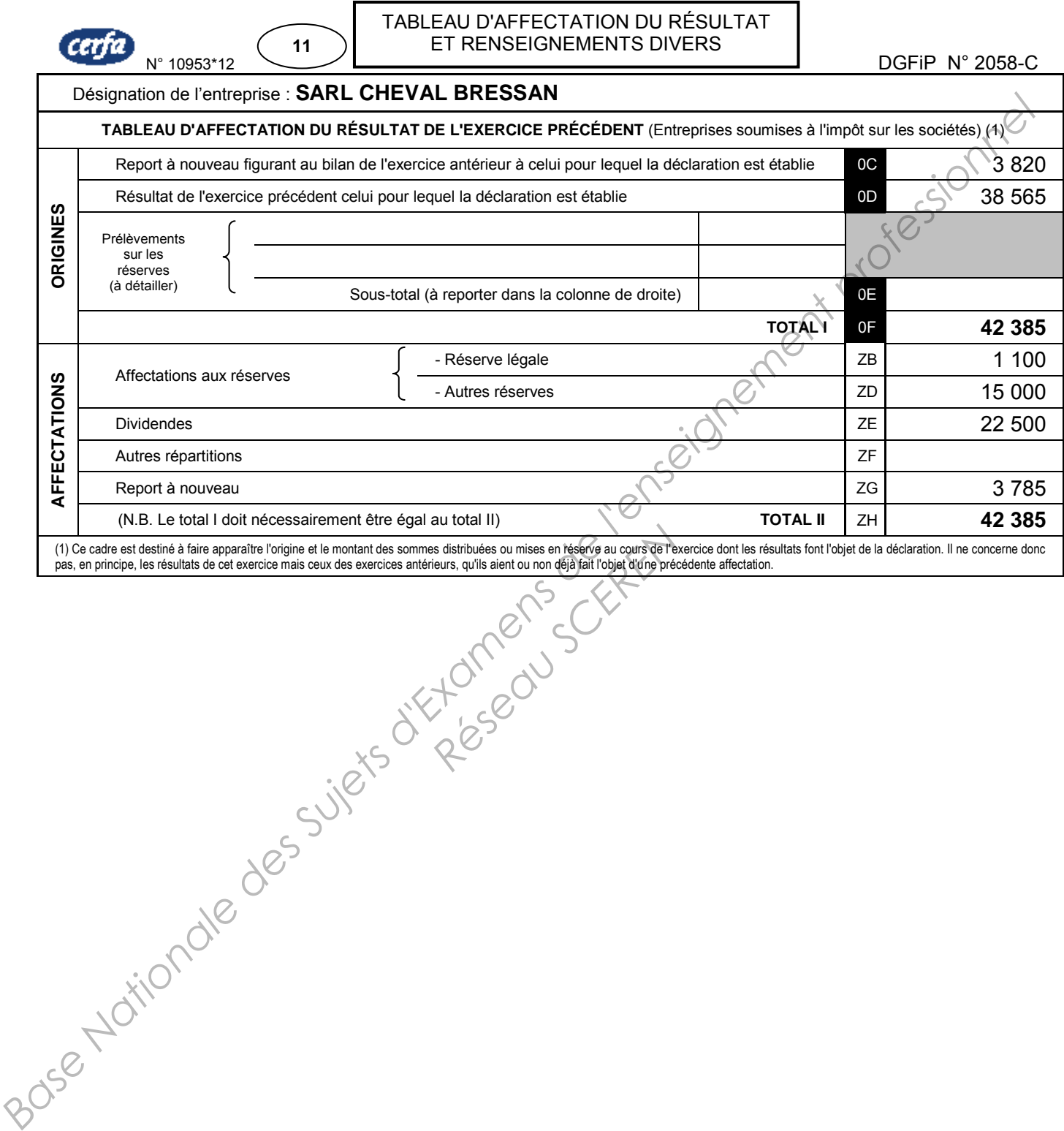

Page 18 sur 24

# *ANNEXE A – Bordereau d'enregistrement comptable (début) (à rendre avec la copie)*

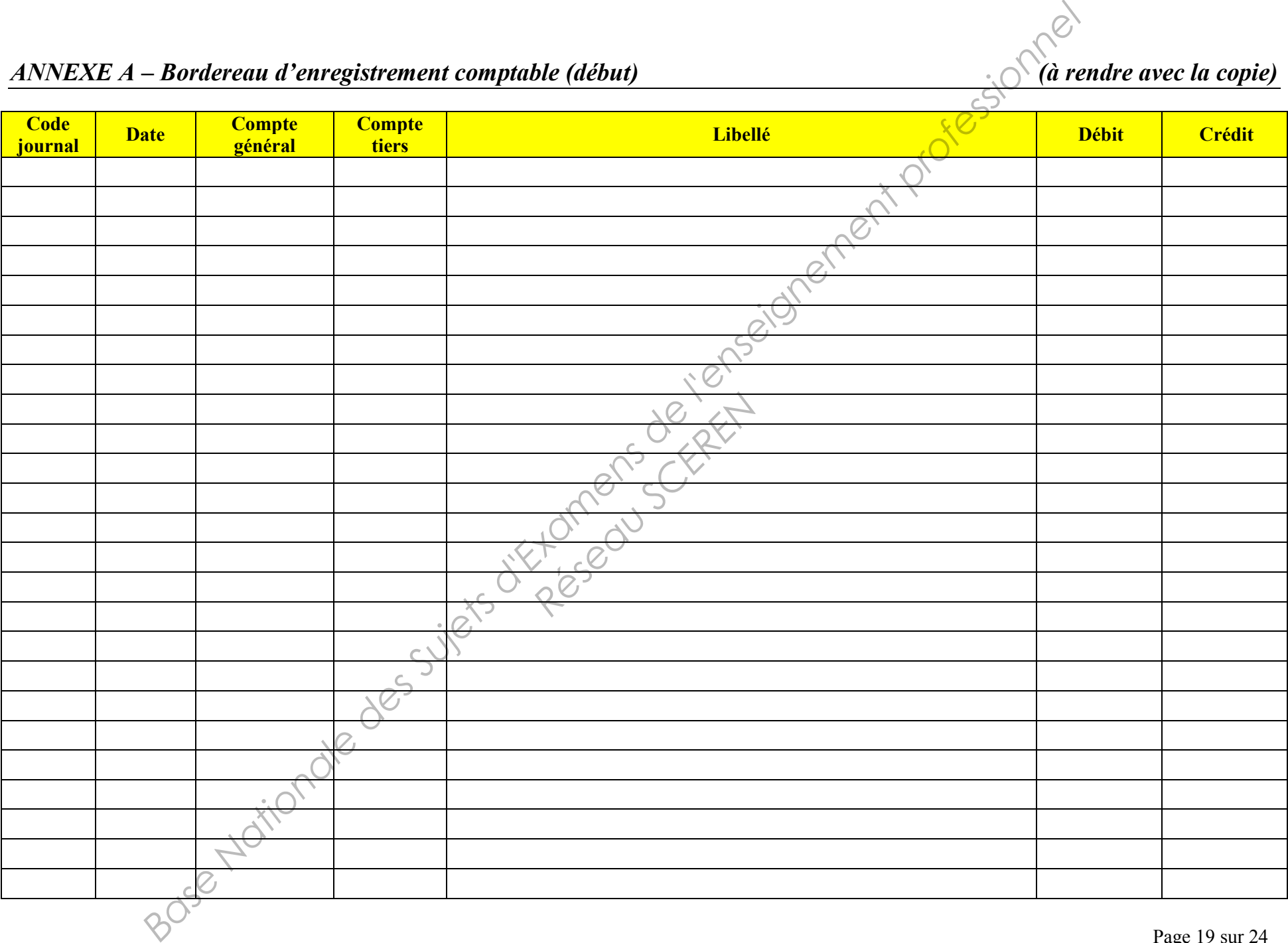

# *ANNEXE A – Bordereau d'enregistrement comptable (fin) (à rendre avec la copie)*

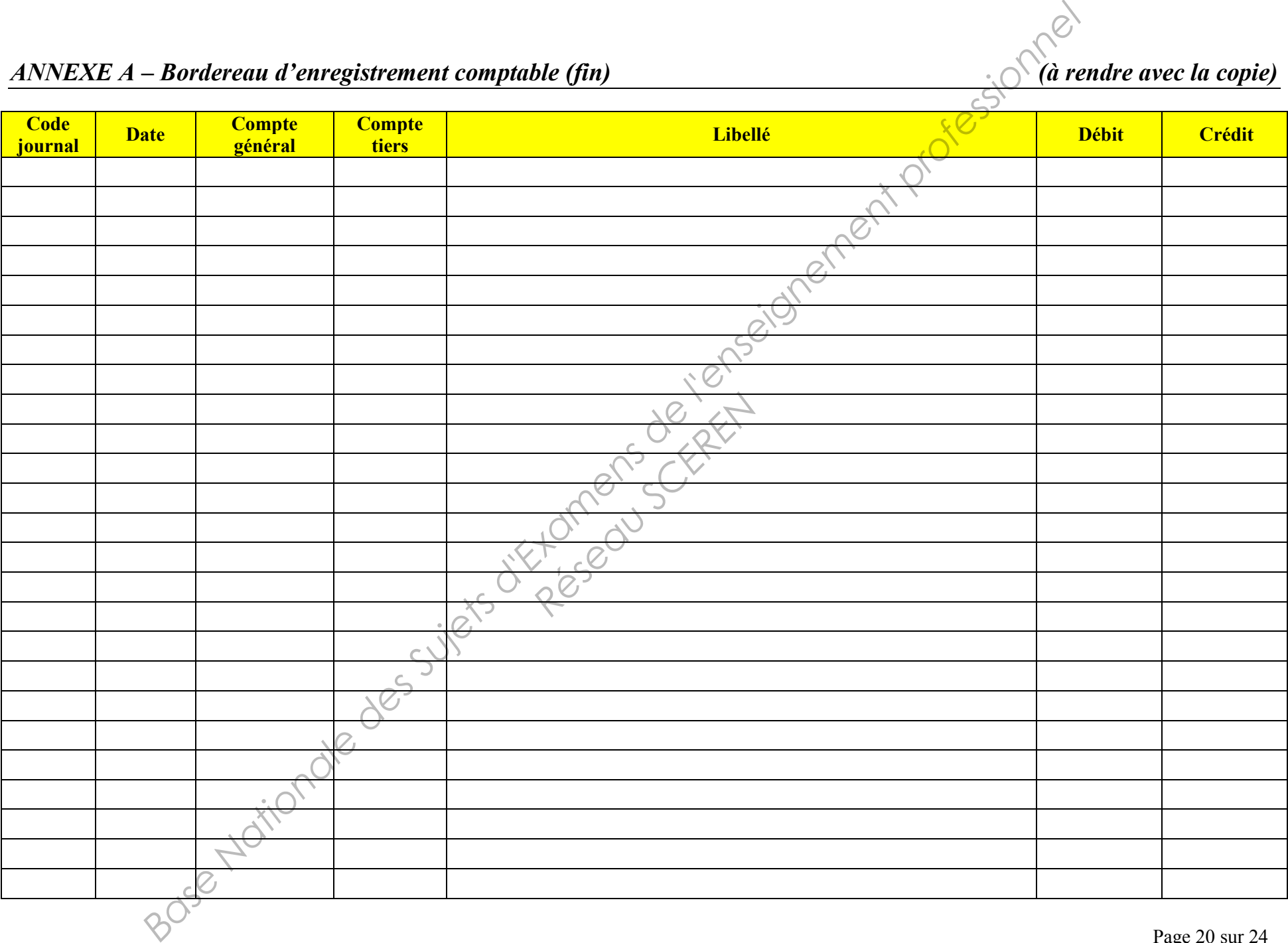

*ANNEXE B– Bordereau d'enregistrement comptable (à rendre avec la copie)* 

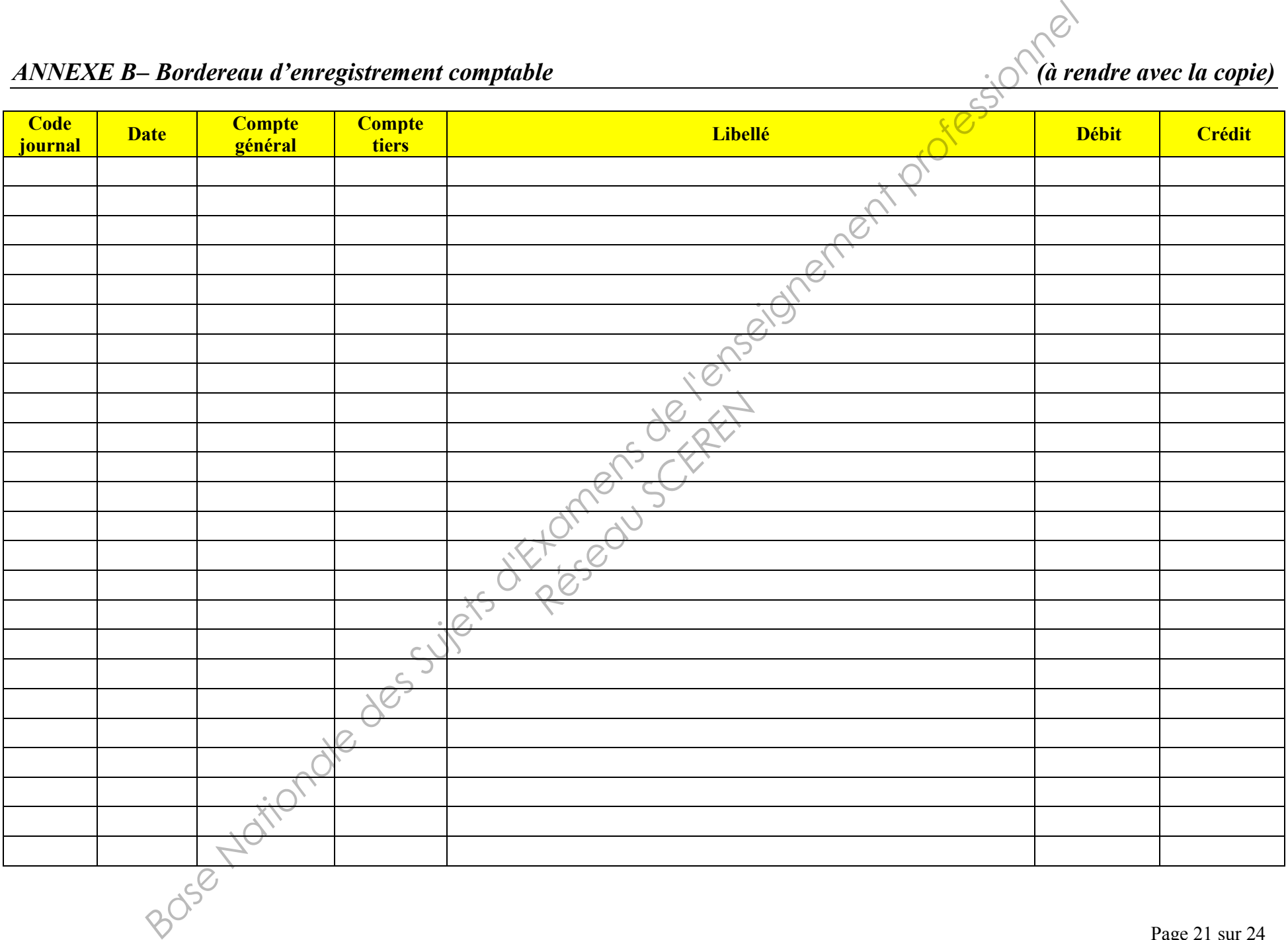

Page 21 sur 24

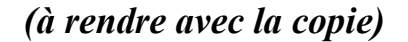

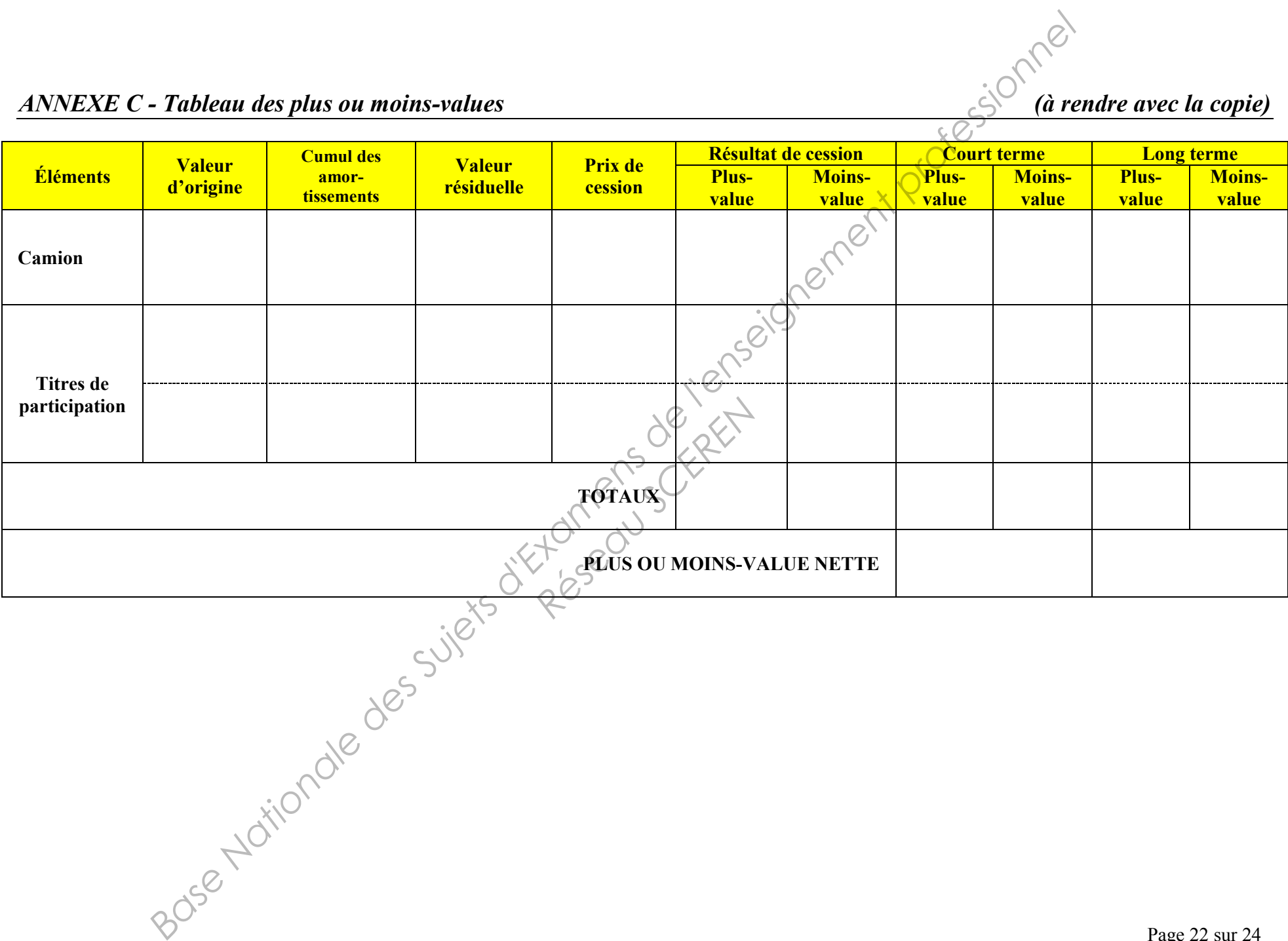

*ANNEXE D - Tableau préparatoire à la détermination du résultat fiscal* (*à rendre avec la copie) (a rendre avec la copie)* 

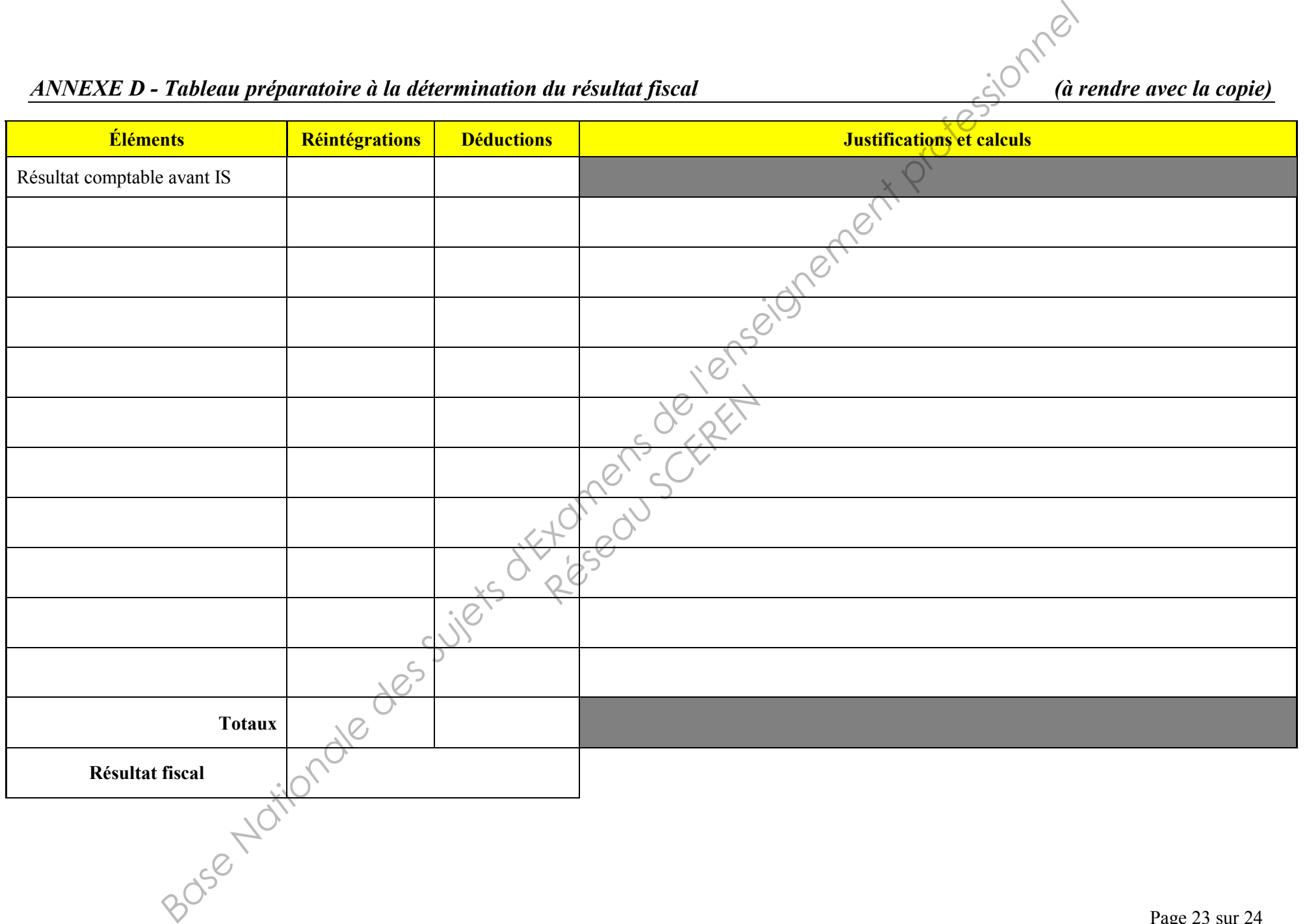

| tessionnel<br>ZB<br>55 Suites of Erections of Participants of the Company of<br>ZE<br>$\sim$<br>${\bf ZG}$<br><b>ANNEXE F</b> - Bordereau d'enregistrement comptable (Dossier 4)<br><b>Compte</b><br>Libellé<br><b>Date</b><br><b>Débit</b><br><b>Crédit</b><br>général | <b>Ligne</b> |  | Justifications et détails des calculs |  |
|----------------------------------------------------------------------------------------------------|--------------|--|---------------------------------------|--|
|                                                                                                    |              |  |                                       |  |
| Code<br><mark>journal</mark>                                                                                                    |              |  |                                       |  |
|                                                                                                    |              |  |                                       |  |
|                                                                                                    |              |  |                                       |  |
| ╰                                                                                                    |              |  |                                       |  |

*ANNEXE E – Tableau de contrôle de l'affectation du résultat (à rendre avec la copie)*

# *ANNEXE F – Bordereau d'enregistrement comptable (Dossier 4)*

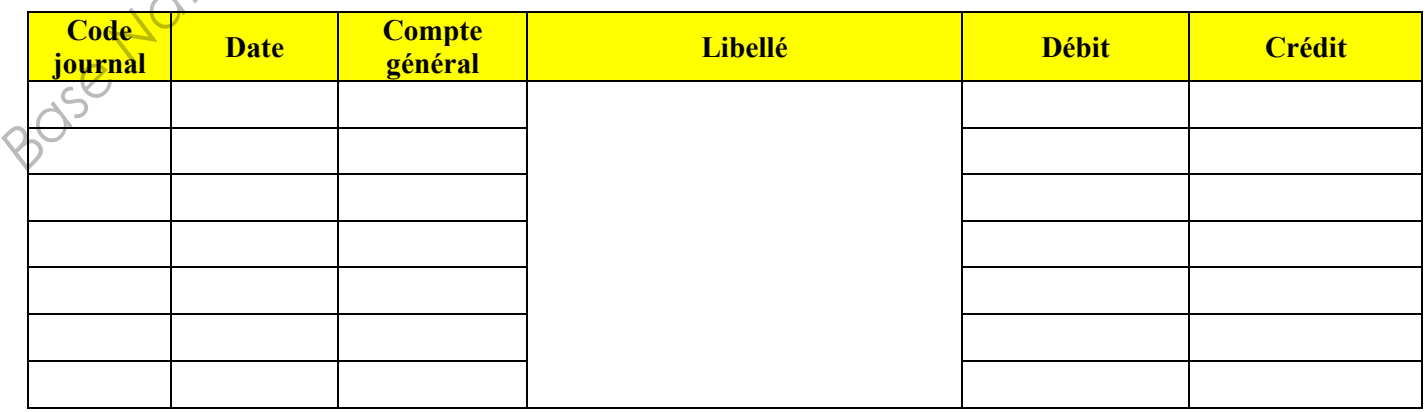